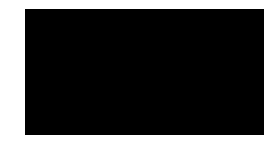

# **Notices**

### **Trademark Acknowledgments**

Cisco and the Cisco logo are trademarks or registered trademarks of Cisco and/or its

## **Copyright**

© 2014 Cisco Systems, Inc. All rights reserved.

#### **IMPORTANT SAFETY INSTRUCTIONS**

# **Service Warnings**

**United States FCC Compliance**

**Chapter 1 Introducing the DOCSIS 3 .0 Wireless Residential Gateway**

**Front Panel Description**

**Chapter 1 Introducing the DOCSIS 3 .0 Wireless** 

**Installation Preparations**

**Chapter 2** 

**Chapter 2**

**Install the Wireless Residential Gateway**

**Chapter 2** 

Chapter 4 Troubleshooting the DOCSIS 3.0 Wireless Residential Gateway

**Frequently Asked Questions**

### **What if I Do Not Subscribe to Cable TV?**

If cable TV is available in your area, data service may be made available with or without subscribing to cable TV service. Contact your local service provider for complete information on cable services, including high-speed Internet access.

**Common Troubleshooting Issues**